**Neon Brushes Photoshop Free Download**

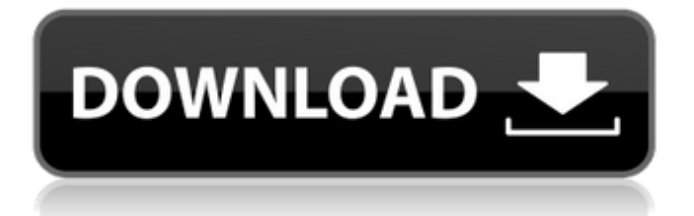

# **Neon Brushes Photoshop Free Download Crack + Activation Code With Keygen [Win/Mac]**

The following list describes the most common Photoshop functions (alphabetically) that beginners will use. Adjust Levels This tool is essential if you are attempting to take a photograph that accurately depicts the color range that it contains. An image may have a range of yellow that appears to have a purplish hue. If you make the Levels adjustment in Photoshop, it will calculate a range of yellow that is not overly purple in color. Capture a section To be a good editor, you must have the ability to freeze an area of the image and then zoom in to edit the area individually. Create layers The background is one layer, and the image you are editing is another layer. Because of this, you can hide or remove the background after editing your image. Duplicate layers The ability to copy layers enables you to create multiple copies of one layer and duplicate each one to create many versions of the original layer in the image. Create shapes The ability to draw boxes and rectangles and to move them around the image enables you to create any kind of shape in the photo and to change them on a layer-by-layer basis. Create text Selecting fonts, adding colors, and adding text is extremely easy when using Photoshop. Embed files Actions can be very useful because they act as pipelines to do things like create images from stock photography or create animations that can then be embedded in other documents. Export vector images PDF, SVG, and EPS formats are useful because they are vector-based; that is, they can be sized to whatever you require without losing quality. Extract a selection A selection can be taken from an image and then applied to a different part of the image. This enables you to edit one layer of a photo while not affecting the rest of the picture. Fill areas with color This tool enables you to add color to a photo selectively, thus filling in the area with color while keeping the remainder of the picture white. Filters Filters can have powerful effects on a photo. For example, the Reduce Noise filter can make the colors in your photo appear to be more realistic, while the Gaussian Blur filter gives a photo a softer, dreamlike appearance. The 2D-Rendering filter makes it easy to change the depth of an image. Hence, Photoshop allows you to easily

#### **Neon Brushes Photoshop Free Download**

Due to its open source origins, Photoshop Elements is a popular tool for graphic designers and amateur artists. Photoshop and Photoshop Elements are well suited to image and photo editing. Aperture is an image editing and adjustment application for the macOS platform. Calibre is an open source e-book application with cross platform capabilities, a customisable interface, a dynamic dictionary and Unicode support for typesetting on. It is included in some distributions. CADutilities is a suite of drawing tools for the macOS platform Clonezilla is a free (noncommercial) Linux and BSD disk utility for disk partition backup and cloning. Composite is a feature-rich photo editor for macOS, Windows, Linux, and Unix. It features a flexible user interface, an advanced selection tool, and a histogram. The darktable photo editor Darktable is a high performance digital workflow solution for photographers, designers and all those looking to manipulate images. Digimarc DigiView for Mac is a digital image security solution that allows

you to scan and digitally watermark images on your Mac or Windows computer. Google Earth is a free application that allows users to view a variety of planet, satellite, and aerial images at high resolutions and in 3D. Google SketchUp is the 3D modelling software that comes with the Google Earth app, for both personal use and educational purposes. Gimpshop is an extension for the GIMP, the free alternative to Photoshop. GimpShop is an extension for the GIMP, the free alternative to Photoshop. The graphic designer's selection of tools and utilities Adobe Illustrator is a professional vector graphics editor designed for the display of images, illustrations and graphics. Adobe Reader is a free universal utility for reading and printing documents. Adobe Acrobat is a cross-platform PDF creation utility. Aperture is an image editing and adjustment application for the macOS platform. Apple Aperture is an image editing and adjustment application. Aviary is a creative cloud photo editor and sharing platform. Aviato is a free webbased app, built on the Adobe Creative Suite, for "free" or "open-source" designs. Aviary is a cloud-based photo editor for Adobe Creative Suite and Adobe Lightroom. BlueImp is an HTML5-based file uploader 05a79cecff

## **Neon Brushes Photoshop Free Download Crack+ With Serial Key**

object Form2: TForm2 Left =  $0$  Top =  $0$  Caption = 'Form2' ClientHeight =  $475$  ClientWidth = 740 Color = clBtnFace Font.Charset = DEFAULT\_CHARSET Font.Color = clWindowText Font.Height = -11 Font.Name = 'MS Sans Serif' Font.Style = [] OldCreateOrder = False PixelsPerInch = 96 TextHeight = 13 object Label1: TLabel Left = 4 Top = 96 Width = 37 Height  $= 13$  Caption = 'Label' end object Label2: TLabel Left = 40 Top = 136 Width = 76 Height = 13 Caption = 'Label' end object lbl: TLabel Left =  $4$  Top =  $4$  Width =  $37$  Height =  $13$  Caption = 'Label' end object lbl2: TLabel Left = 40 Top = 40 Width = 76 Height = 13 Caption = 'Label' end object lbl3: TLabel Left =  $8$  Top =  $96$  Width =  $25$  Height = 13 Caption = 'Text' end object lbl4: TLabel Left = 40 Top = 120 Width = 76 Height = 13 Caption = 'Label' end object lbl5: TLabel Left =  $56$  Top = 0 Width =  $27$  Height =  $13$  Caption = 'Text' end object lbl6: TLabel Left =  $56$  $Top = 56$  Width = 27 Height = 13 Caption = 'Text' end object l

### **What's New In Neon Brushes Photoshop Free Download?**

In a typical commercial banking system, customers/borrowers are subject to frequent withdrawal transactions. These transactions include checks, ATM withdrawals and other short-term cash withdrawals. This is because the costs of issuing checks (which are the most common form of withdrawal), and of determining their validity and clearing the image are high and incur delay and subsequent fees. For the bank, from the perspective of reduced transaction fees, the most logical option for accepting short-term cash withdrawals is to integrate the customer's short-term cash withdrawal request with the card-based 'point-of-sale' authorization process (and thus saving the customer a trip to the bank for a check), by accepting the withdrawal request at the point-of-sale and then providing an ATM routing number to the card-based host to enable the ATM to be used. However, in the case of ATM withdrawals, many banks have discontinued the practice of providing the ATM routing number, in order to reduce fraud. A merchant's card transaction authorization scheme is usually secure but expensive. It includes not only the cost of processing, but also the costs of merchant customer acceptance and settlement, as well as fraud. High acceptance and settlement costs are commonly understood to be a deterrent to merchant transactions. Therefore, it would be desirable to provide a system that reduces the cost of accepting short-term cash withdrawals without fraud. Furthermore, it would be desirable to provide a system that reduces the cost and eliminates the acceptance of a merchant's transaction authorization scheme.//===-- Schedule.h - Common function interface for all LLVM scheduling ----===// // // Part of the LLVM Project, under the Apache License v2.0 with LLVM Exceptions. // See for license information. // SPDX-License-Identifier: Apache-2.0 WITH LLVM-exception // //===----------------------------------------------------------------------===// // // Functions of a common nature. // //===----------------------------------------------------------------------===// #ifndef LLVM\_LIB\_SCHEDULER\_SCHEDULE\_H #define

LLVM\_LIB\_SCHEDULER\_SCHEDULE\_H namespace llvm { class CFG; class Function; class SUnit; } namespace llvm { class BasicBlock; class BasicBlockEdge; class BlockFrequency;

## **System Requirements For Neon Brushes Photoshop Free Download:**

A Windows® 7/8/10 PC 4 GB RAM 50GB free disk space A Nvidia® GeForce® GTX 660 or AMD Radeon HD 7950 or better At least an Intel® Core™ i5-3470 processor A 16GB video card 8.0 or higher for the most recent version of Java Note: Java is not required for installation. Nvidia Game Ready Drivers available in our retail and online stores The game may not run properly if you do not have the latest

Related links:

<https://otelgazetesi.com/advert/download-adobe-photoshop-cs6/> [https://social.mactan.com.br/upload/files/2022/07/Vxxzr1VpaExbGmS2T8XS\\_01\\_191335adabe](https://social.mactan.com.br/upload/files/2022/07/Vxxzr1VpaExbGmS2T8XS_01_191335adabebfe3f58ae1e47b74ccce9_file.pdf) [bfe3f58ae1e47b74ccce9\\_file.pdf](https://social.mactan.com.br/upload/files/2022/07/Vxxzr1VpaExbGmS2T8XS_01_191335adabebfe3f58ae1e47b74ccce9_file.pdf) [https://www.hypebunch.com/upload/files/2022/07/CD4Y91qx948oux2SgHSa\\_01\\_ac7a3433d36c](https://www.hypebunch.com/upload/files/2022/07/CD4Y91qx948oux2SgHSa_01_ac7a3433d36c29ad11333c6ff511b490_file.pdf) [29ad11333c6ff511b490\\_file.pdf](https://www.hypebunch.com/upload/files/2022/07/CD4Y91qx948oux2SgHSa_01_ac7a3433d36c29ad11333c6ff511b490_file.pdf) <https://www.hajjproperties.com/advert/adobe-photoshop-express-2019-download/> [https://bfacer.s3.amazonaws.com/upload/files/2022/07/yjOe5fK8BDSnqRaUqId2\\_01\\_68e83ff4a](https://bfacer.s3.amazonaws.com/upload/files/2022/07/yjOe5fK8BDSnqRaUqId2_01_68e83ff4a481b3133306f656f2cad6c9_file.pdf) [481b3133306f656f2cad6c9\\_file.pdf](https://bfacer.s3.amazonaws.com/upload/files/2022/07/yjOe5fK8BDSnqRaUqId2_01_68e83ff4a481b3133306f656f2cad6c9_file.pdf) <http://implicitbooks.com/advert/how-to-download-old-versions-of-photoshop-for-ubuntu-linux/> <https://burewalaclassified.com/advert/missing-digimarc-photoshop-plug-in-instructions/> <https://diariosinfiltro.com/advert/how-to-download-photoshop-versions/> <https://bustedrudder.com/advert/photoshop-cs3-full-version-free-download-64-bit-for-win-7/> [https://playerclub.app/upload/files/2022/07/RCj7ccMKmj5vh4PP91N6\\_01\\_68e83ff4a481b3133](https://playerclub.app/upload/files/2022/07/RCj7ccMKmj5vh4PP91N6_01_68e83ff4a481b3133306f656f2cad6c9_file.pdf) [306f656f2cad6c9\\_file.pdf](https://playerclub.app/upload/files/2022/07/RCj7ccMKmj5vh4PP91N6_01_68e83ff4a481b3133306f656f2cad6c9_file.pdf) [https://socialspace.ams3.digitaloceanspaces.com/upload/files/2022/07/DjlQBfWRmOWHJl5I3f6](https://socialspace.ams3.digitaloceanspaces.com/upload/files/2022/07/DjlQBfWRmOWHJl5I3f6n_01_0cafb0b333409931094c9b6cbb529c19_file.pdf) [n\\_01\\_0cafb0b333409931094c9b6cbb529c19\\_file.pdf](https://socialspace.ams3.digitaloceanspaces.com/upload/files/2022/07/DjlQBfWRmOWHJl5I3f6n_01_0cafb0b333409931094c9b6cbb529c19_file.pdf) [https://ictlife.vn/upload/files/2022/07/q4JO5tbab7OOLIpcELln\\_01\\_191335adabebfe3f58ae1e47](https://ictlife.vn/upload/files/2022/07/q4JO5tbab7OOLIpcELln_01_191335adabebfe3f58ae1e47b74ccce9_file.pdf) [b74ccce9\\_file.pdf](https://ictlife.vn/upload/files/2022/07/q4JO5tbab7OOLIpcELln_01_191335adabebfe3f58ae1e47b74ccce9_file.pdf) [http://www.skyhave.com/upload/files/2022/07/sMAUoX9PrfcKu7JoDQNJ\\_01\\_382ea4dc99b9df](http://www.skyhave.com/upload/files/2022/07/sMAUoX9PrfcKu7JoDQNJ_01_382ea4dc99b9dfa36e26afe3787ec5f8_file.pdf) [a36e26afe3787ec5f8\\_file.pdf](http://www.skyhave.com/upload/files/2022/07/sMAUoX9PrfcKu7JoDQNJ_01_382ea4dc99b9dfa36e26afe3787ec5f8_file.pdf) <https://www.dandrea.com.br/advert/how-to-install-adobe-photoshop-7-0-full-version-2/> [https://alumni.armtischool.com/upload/files/2022/07/9w9JVst9x2I5rbZR8Txv\\_01\\_68e83ff4a481](https://alumni.armtischool.com/upload/files/2022/07/9w9JVst9x2I5rbZR8Txv_01_68e83ff4a481b3133306f656f2cad6c9_file.pdf) [b3133306f656f2cad6c9\\_file.pdf](https://alumni.armtischool.com/upload/files/2022/07/9w9JVst9x2I5rbZR8Txv_01_68e83ff4a481b3133306f656f2cad6c9_file.pdf) [https://undergroundfrequency.com/upload/files/2022/07/nle6mIL62RRBJGoZKZkM\\_01\\_68e83f](https://undergroundfrequency.com/upload/files/2022/07/nle6mIL62RRBJGoZKZkM_01_68e83ff4a481b3133306f656f2cad6c9_file.pdf) [f4a481b3133306f656f2cad6c9\\_file.pdf](https://undergroundfrequency.com/upload/files/2022/07/nle6mIL62RRBJGoZKZkM_01_68e83ff4a481b3133306f656f2cad6c9_file.pdf) [https://www.palpodia.com/upload/files/2022/07/Wm3A2cDhl6VEtuDSk6Fu\\_01\\_164dfefd5b0a1](https://www.palpodia.com/upload/files/2022/07/Wm3A2cDhl6VEtuDSk6Fu_01_164dfefd5b0a17a38327e2d0db8014bc_file.pdf) [7a38327e2d0db8014bc\\_file.pdf](https://www.palpodia.com/upload/files/2022/07/Wm3A2cDhl6VEtuDSk6Fu_01_164dfefd5b0a17a38327e2d0db8014bc_file.pdf) <https://streamers.worldmoneybusiness.com/advert/textures/> <https://lannews.net/advert/2020-how-to-download-adobe-photoshop-cc-2019/> <https://www.apokoronews.gr/advert/photoshop-cs4-portable-download-rar/>